**Hide Folders Crack For PC**

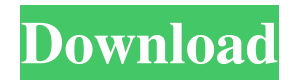

## **Hide Folders Crack + Activation Key Free**

\* Create and manage different folders. \* Specify the type of folder, such as "My Music" or "Documents". \* You can create a folder to store a specific file type such as.avi,.mpg,.mov etc. \* Select to sort the files in alphabetical order. \* Sort the file by adding a number to its name to create a new folder. \* Delete or rename a file. \* Set the file name. \* Edit the file name. \* Display the number of files in a folder. \* Play the video. \* Play the music. \* Play the audio. \* Stop playing the audio. \* Save all files in the selected folder. \* Select to play the videos in full screen. \* Settings. \* About. \* Exit. Hide Folders Features: \* Organize your files. \* Support for videos from YouTube. \* Play videos on your portable devices. \* Format: MP4 (for the devices based on iOS or iPhone), MP3 and OGG (for portable devices, for example PSP and Samsung Galaxy). \* Embed the music and videos on your webpage. \* Convert music to MP3. \* Save music on a CD-R disc. \* Export to a file. \* Select videos from a list. \* Play videos from YouTube. \* Support for videos from other sources. \* View the parameters of the video. \* Filter videos by categories. \* View the playlist. \* Play the music. \* Stop playing the music. \* Add the music to your Windows Media Player. \* Edit the name of the file. \* View the number of files in a folder. \* Save all files in the selected folder. \* Select to play the videos in full screen. \* Play the videos in the background. \* Settings. \* About. \* Exit. Website Download:  $\star \star \star \star \star \star$ February 26, 2019 by by Simple and easy to use. 1 By Using YouTubedown Awesome Downloader app.  $\star \star \star \star \star \star$  January 16, 2019 by by Convert videos on youtube to MP3. 1 By using YouTubedown I really like this software because it

### **Hide Folders Crack With Full Keygen [Win/Mac]**

Download Hide Folders and start hiding folders you want, along with all their subfolders and files. You can hide folders into two folders: 1. One which is designated for hiding folders 2. One which is designated for hiding data Then, press "Recover" button and the hidden data will return. FEATURES OF HIDE FOLDERS - Can hide folders into two folders: designated for hiding data and designated for hiding folders - You can easily recover those hidden data with a single click - You can press the "Recover" button to recover all hidden data instantly - An option to keep the hidden data into the designated folder - Drag and drop hidden folders into the designated folder to hide them easily - Drag and drop the hidden data into the designated folder to recover it. - The app is simple to use NOTES FOR USERS - This is a trial version of Hide Folders for the first 2 hours. - Your license will be valid for 30 days. - If you like the app and it works, please don't forget to write a review. If you are bored with the app and have serious suggestions, please write a review and share your opinion about the app and how it can be improved. More App Deals: 1. Hide Passwords 2. Hide My Files 3. Hide Tech 4. HideFolders 5. HidePasswords 2:47 Apple moves iCloud accounts to "Find My Account" in iOS 11 Apple has made changes to its Find My app to help people in case their phone gets lost 1d6a3396d6

## **Hide Folders**

Hides folders and moves them to a special folder. All files and folders can be hidden and added to a list of hidden folders. A unique feature is the ability to keep hidden folders private with a password. The list of folders will be saved in the file LNKHIDDENFILES.LNK so that you can modify the list of hidden folders. Hide Folders features: ◆ The ability to move folders to the hidden folder ◆ Add the folders to the list of hidden folders ◆ Hide or remove folders from the list of hidden folders ◆ View hidden folders with a password ◆ Add or remove a password for the list of hidden folders ◆ HIDE ANY FOLDER EVEN WITH THE FOLDER OR FILES IT HAS HIDEFOLDER DOES NOT TREAT FILES OR FOLDERS AS DOCUMENTS IN ANY WAY ◆ CAN BE USED WITH ANY FOLDER OR FILE HOW TO USE This application can be used to hide folders and move them to the list of hidden folders. - Add the folders to the list of hidden folders - Hide or remove folders from the list of hidden folders - View hidden folders with a password - Add or remove a password for the list of hidden folders - HIDE ANY FOLDER EVEN WITH THE FOLDER OR FILES IT HAS HIDEFOLDER DOES NOT TREAT FILES OR FOLDERS AS DOCUMENTS IN ANY WAY - CAN BE USED WITH ANY FOLDER OR FILE Why do I need this app? HIDEFOLDER can be used to hide any folder or file, and move them to a special folder. It can be used to protect a folder with a password. You can add folders to the list of hidden folders to keep their information hidden. You can add and remove folders from the list of hidden folders. You can view and move hidden folders with a password. You can add and remove passwords for the list of hidden folders. You can hide folders even with the folders they contain. What is new in this version: - Updated for Windows 10 - Fix bug - Small improvements What is new in this version: 2.0.0: - Updated for Windows 10 - Fix bug - Small improvements Version 2.0.1: Fix bug

### **What's New in the?**

Hide Folders is a program with a pretty self-explanatory title - it allows you to hide and lock your folders, in order to maximize the level of security regarding information. The interface of the application is plain and simple. You can add folders into the list by using the file browser or "drag and drop" method. Protection methods include hide, lock, hide and lock, and read only. Furthermore, you can edit an object's properties, remove items from the list, as well as enable or disable Hide Folders. Additionally, you can import and export lists, manage a list of trusted processes, as well as enter a password to protect your hidden folders. Moreover, you can wipe tracks by clearing all links from the "Recent" folder, Recycle Bin objects which were originally protected, and others. In the "Settings" menu, you can integrate Hide Folders into the Explorer context menu, enable it to automatically run at system startup, wipe tracks on quit or at startup, configure keyboard shortcuts, hide uninstall information, and more. The program runs on a low amount of system resources, includes a step-by-step tutorial, supports multiple languages and skins for the interface, and didn't cause us any difficulties during our tests. All in all, Hide Folders is a very good program for hiding and locking folders, and we strongly recommend it to all users. Hide Folder Details: - Not a freeware. - The program is not available in the site of the author. - The registration of the product is necessary. - The license agreement has a web page and I can't understand what you want to do. - It doesn't have a serial number, this means the product is probably a trial version, but there is no way to convert it to a full version. - The program doesn't have the Open With feature. - This is a file manager and it doesn't have the ability to add or remove folders. - It doesn't have a GUI. - There is no official installer for the program, you need to manually install it. - There is a dialog window with information about the program, it doesn't even appear. - You need to pay for the installation and the update process. - It has no uninstaller. - It has no activation code. - It doesn't have a trial period. - There is no program interface for you to customize the program. - The application doesn't have an automatic update feature. - The Windows version of the program can't be installed on a system with Windows 8 or Windows 8.1. - It doesn't work with multiple displays. - It can't

# **System Requirements:**

Minimum System Requirements: \* Windows 7 / Windows Vista \* Windows 10 \* Windows 8 \* Mac OS X v10.5 or later \* Mac OS X v10.6 or later \* GNU/Linux \* FreeBSD \* Android Version 8.4+ \* iOS Version 7.0+ \* PSP version v3.10+ \* Xbox One version 3.10+ \* PS4 version 3.10+ \* Disk space: ~ 8 GB \* You can play the game with 10 GB of free space on your hard disk. \* Resolution: 1024x720 or

[https://movingservices.us/index.php/2022/06/07/airlive-nvr-media-player-crack-with-license-key-download-mac-win](https://movingservices.us/index.php/2022/06/07/airlive-nvr-media-player-crack-with-license-key-download-mac-win-updated-2022/)[updated-2022/](https://movingservices.us/index.php/2022/06/07/airlive-nvr-media-player-crack-with-license-key-download-mac-win-updated-2022/)

[http://igpsclub.ru/social/upload/files/2022/06/q48AXkd957FxgCznjjhT\\_07\\_9ba62829cb06e973c577f4371fee8260\\_file.pdf](http://igpsclub.ru/social/upload/files/2022/06/q48AXkd957FxgCznjjhT_07_9ba62829cb06e973c577f4371fee8260_file.pdf) <https://michele-damico.com/?p=23447>

<https://shamonique.com/xp-syspad-nlite-addon-crack-license-key/>

<https://crimebarta.com/2022/06/07/world-of-wator-crack-with-license-key/>

<http://rastadream.com/?p=2939>

<https://silk7240qob.wixsite.com/bridakejstig/post/audiorelay>

https://popstay.info/upload/files/2022/06/ShKh2HJw54nYi4cOOtsx\_07\_cf7e06f5886d9085e62078667b328491\_file.pdf

<http://www.ponuda24.com/?p=15644>

<https://9escorts.com/advert/instagramdownloader-3264bit-updated-2022/>

<http://insenergias.org/?p=1550>

<https://isaiah58boxes.com/2022/06/07/chine-hull-designer-crack-activation-key-pc-windows-updated-2022/>

<https://beautyprosnearme.com/nokia-pc-suite-cleaner-crack-download-win-mac/>

<http://www.studiofratini.com/worktime-professional-crack-activator-download/>

<https://kramart.com/dtmf-tones-crack-incl-product-key-free-latest-2022/>

https://hobiz.s3.amazonaws.com/upload/files/2022/06/6aPuOZiYPWPsowWqjQjS\_07\_f5c52e3891d073aa6fae9647eb343918\_ [file.pdf](https://hobiz.s3.amazonaws.com/upload/files/2022/06/6aPuQZiYPWPsowWqjQjS_07_f5c52e3891d073aa6fae9647eb343918_file.pdf)

<http://adomemorial.com/2022/06/07/rxpro-lifetime-activation-code-x64-march-2022/>

<https://misasgregorianas.com/xenarmor-social-password-recovery-pro-7-37-8-crack-for-pc-2022-latest/>

[https://elycash.com/upload/files/2022/06/WcA2Wvtpx7jTYbVppxEO\\_07\\_9ba62829cb06e973c577f4371fee8260\\_file.pdf](https://elycash.com/upload/files/2022/06/WcA2Wvtpx7jTYbVppxEO_07_9ba62829cb06e973c577f4371fee8260_file.pdf)

<http://www.theoldgeneralstorehwy27.com/ocr-professional-crack-free-download/>